## Fichier:Mode opératoire Silhouette CAMEO Capture5.PNG

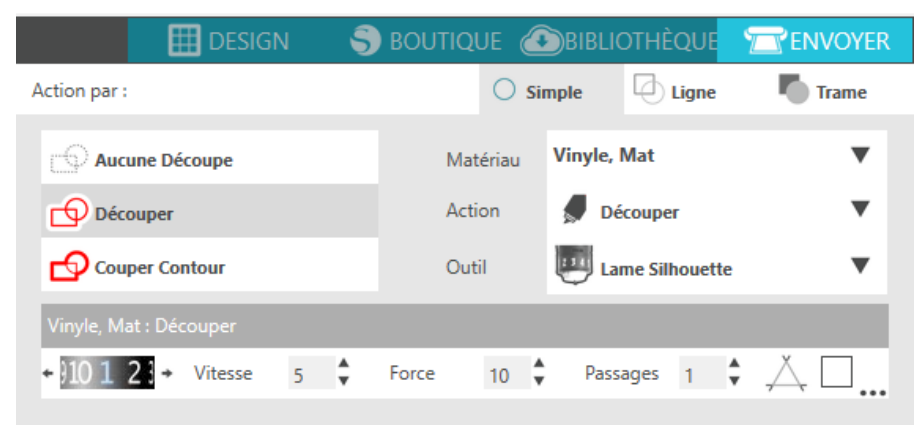

Pas de plus haute résolution disponible.

[Mode\\_opératoire\\_Silhouette\\_CAMEO\\_Capture5.PNG](https://wikifab.org/images/9/9a/Mode_op%25C3%25A9ratoire_Silhouette_CAMEO_Capture5.PNG) (570 × 266 pixels, taille du fichier : 24 Kio, type MIME : image/png) Fichier téléversé avec MsUpload on [Mode\\_opératoire\\_Silhouette\\_CAMEO](https://wikifab.org/wiki/Mode_op%25C3%25A9ratoire_Silhouette_CAMEO)

## Historique du fichier

Cliquer sur une date et heure pour voir le fichier tel qu'il était à ce moment-là.

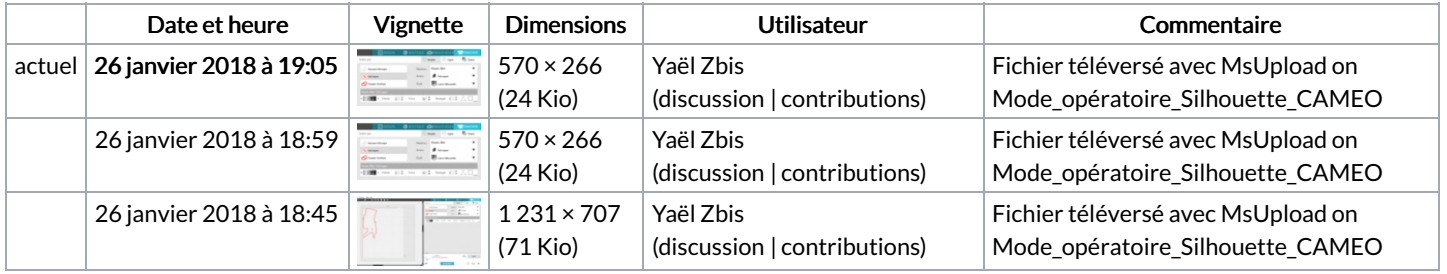

Vous ne pouvez pas remplacer ce fichier.

## Utilisation du fichier

La page suivante utilise ce fichier :

Mode [opératoire](https://wikifab.org/wiki/Mode_op%25C3%25A9ratoire_Silhouette_CAMEO) Silhouette CAMEO

## Métadonnées

Ce fichier contient des informations supplémentaires, probablement ajoutées par l'appareil photo numérique ou le numériseur utilisé pour le créer. Si le fichier a été modifié depuis son état original, certains détails peuvent ne pas refléter entièrement l'image modifiée.

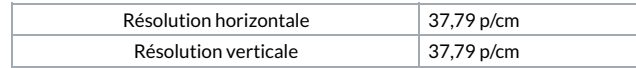